### **KERTAS KERJA WAJIB**

## **INTEGRASI DATA HASIL UJI KENDARAAN BERMOTOR DENGAN JEMBATAN TIMBANG MENGGUNAKAN** *WEB HOSTING* **PADA SEKSI PENGUJIAN KENDARAAN BERMOTOR DINAS PERHUBUNGAN KOTA SURAKARTA**

**Disusun Sebagai Salah Satu Syarat Memperoleh Gelar Ahli Madya (A.Md) Program Studi Diploma III Pengujian Kendaraan Bermotor**

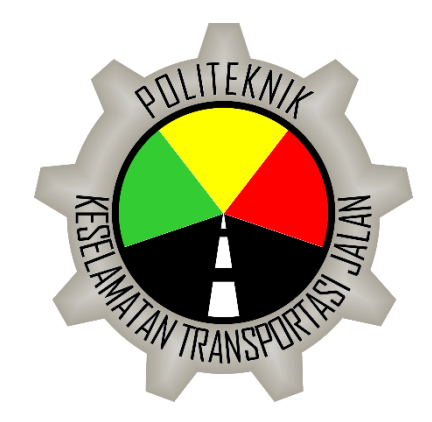

**Oleh :**

#### **BAGUS SURYA NUGRAHA**

#### **16.III.0307**

#### **PROGRAM STUDI DIPLOMA III PENGUJIAN KENDARAAN BERMOTOR**

#### **POLITEKNIK KESELAMATAN TRANSPORTASI JALAN**

#### **AGUSTUS 2019**

#### **HALAMAN PENEGASAN**

Tugas Akhir/KKW ini adalah hasil karya saya sendiri, dan semua sumber baik yang dikutip maupun dirujuk telah saya nyatakan dengan benar.

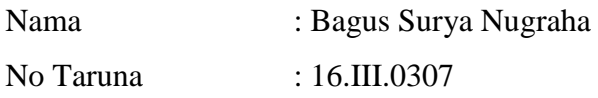

Menyatakan dengan sebenar-benarnya bahwa kertas kerja wajib saya yang

berjudul :

## **"INTEGRASI DATA HASIL UJI KENDARAAN BERMOTOR DENGAN JEMBATAN TIMBANG MENGGUNAKAN** *WEB HOSTING* **PADA SEKSI PENGUJIAN KENDARAAN BERMOTOR DINAS PERHUBUNGAN KOTA SURAKARTA"**

adalah hasil karya saya sendiri dan bukan jiplakan hasil karya orang lain. Demikian pernyataan ini saya buat dengan sebenar-benarnya. Jika dikemudian hari terbukti bahwa kertas kerja wajib saya merupakan hasil jiplakan maka saya bersedia untuk menanggalkan gelar ahli madya yang saya peroleh.

Tegal, Agustus 2019

Bagus surya nugraha

#### **HALAMAN PENGESAHAN**

#### **KERTAS KERJA WAJIB**

# DENGAN JEMBATAN TIMBANG MENGGUNAKAN WEB **HOSTING PADA SEKSI PENGUJIAN KENDARAAN BERMOTOR DINAS PERHUBUNGAN KOTA SURAKARTA**

**PENGUISH BERMOTOR BERMOTOR** 

#### **BAGUS SURYA NUGRAHA**

Notar: 16.III.0307

Telah dipertahankan di depan Dewan Penguji<br>Pada tanggal .... Agustus 2019

**Susunan Dewan Penguji** 

Pembimbing 1

NUGROHO SUADI, A.TD., M.T. NIP. 19571130 198001 1 001

Penguji 1

Pembimbing 2

William pada tanggal.................................

JUNAEDHI, A.Ma.PKB., SE., M.M. NIP.19771028 199703 1 002

Penguji 2

Penguji 3

(**NUGROHO SUADI, ATD, MT)**  $\blacksquare$ **ANANG**  $M.T$ 

19660729 198903 1 005

NIP. 19560106 198603 1 001

Dr. BUDHY HARJOTO, M.M.

 $\int_{\Omega}$  $\bigcap$ 

WAWAN HARTANTO, S.T.

Ketua Program Studi D III Pengujian Kendaraan Bermotor

**(Pipit Rusmandai, MT**  $12$  Ren

PIPIT RUSMANDANI, S.ST., M.T NIP. 19850605 200812 2 002

## **HALAMAN PERNYATAAN PERSETUJUAN PUBLIKASI TUGAS AKHIR/KKW UNTUK KEPENTINGAN AKADEMIS**

Sebagai sivitas akademik Politeknik Keselamatan Transportasi Jalan, yang bertandatangan di bawah ini :

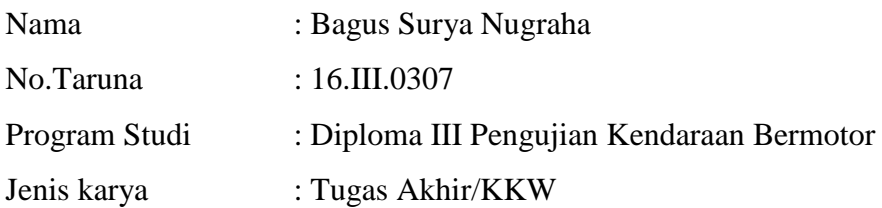

Menyatakan bahwa demi pengembangan ilmu pengetahuan, menyetujui untuk memberikan kepada Politeknik Keselamatan Transportasi Jalan **Hak Bebas Royalti Noneksklusif (***Non-exclusive Royalty-Free Right***)** atas karya ilmiah yang berjudul :

## **INTEGRASI DATA HASIL UJI KENDARAAN BERMOTOR DENGAN JEMBATAN TIMBANG MENGGUNAKAN** *WEB HOSTING* **PADA SEKSI PENGUJIAN KENDARAAN BERMOTOR DINAS PERHUBUNGAN KOTA SURAKARTA**

beserta perangkat yang ada (jika diperlukan). Dengan Hak Bebas Royalti Noneksklusif ini Politeknik Keselamatan Transportasi Jalan berhak menyimpan, mengalihmedia/memformatkan, mengelola dalam bentuk pangkalan data (*database*), merawat, dan mempublikasikan Tugas Akhir/KKW tersebut selama tetap mencantumkan nama saya sebagai penulis/pencipta dan sebagai pemilik Hak Cipta.

Demikian pernyataan ini dibuat dengan sebenar-benarnya tanpa paksaan dari pihak manapun.

> Dibuat di : Kota Tegal Pada tanggal : Yang menyatakan

Bagus Surya Nugraha

#### **KATA PENGANTAR**

Puji syukur dipanjatkan ke hadirat Allah SWT, karena atas berkat nikmat dan karunia-Nya, Tugas Akhir/KKW ini dapat diselesaikan. Penyusunan Tugas Akhir/KKW ini dilakukan dalam rangka memenuhi salah satu syarat untuk mencapai gelar Ahli Madya Program Studi Pengujian Kendaraan Bermotor Politeknik Keselamatan Transportasi Jalan (PKTJ)

Penyelesaian Tugas Akhir/KKW ini banyak memperoleh bantuan dan bimbingan dari berbagai pihak. Oleh karena itu, diucapkan terima kasih kepada :

- 1. Bapak Syafek Jamhari, M.Pd, selaku Direktur Politeknik Keselamatan Transportasi Jalan yang telah memberikan bimbingan baik secara langsung maupun tidak langsung dan memberikan izin atas kegiatan PKP ini.
- 2. Ibu Pipit Rusmandani, S.ST, MT selaku Ketua Program Studi Diploma III Pengujian Kendaraan Bermotor;
- 3. Bapak Nugroho Suadi, MT, selaku dosen pembimbing KKW yang telah memberikan bimbingan dan pendampingan baik selama kegiatan penelitian KKW maupun penulisan laporan.
- 4. Bapak Junaedhi, M.T, selaku dosen pembimbing KKW yang telah memberikan bimbingan dan pendampingan baik selama kegiatan penelitian KKW maupun penulisan laporan.
- 5. Para dosen, Asisten Dosen dan Instruktur Pada Program Studi Diploma III Pengujian Kendaraan Bermotor;
- 6. Seksi Pengujian Kendaraan Bermotor Dinas Perhubungan kota Surakarta yang telah bersedia menjadi tempat pelaksanaan PKP dan pengambilan data saya untuk membuat laporan.
- 7. Alumni Pengujian Kendaraan Bermotor Kota Surakarta yang telah membimbing dan membantu saat PKP
- 8. Kakak kakak, rekan rekan dan adik adik Taruna Taruni Politeknik Keselamatan Transportasi Jalan
- 9. Orang tua, keluarga, dan sahabat yang telah memberikan semangat dan motivasi;
- 10. Semua pihak yang telah membantu dalam penyelesaian KKW ini

Akhir kata, Penulis mengucapkan syukur kepada Allah SWT atas limpahan nikmat sehat-Nya, baik itu berupa sehar fisik maupun akal pikiran, sehingga penulis mampu untuk menyelesaikan pembuatan makalah sebagai tugas akhir.

Tegal, Agustus 2019

Bagus Surya Nugraha

## **DAFTAR ISI**

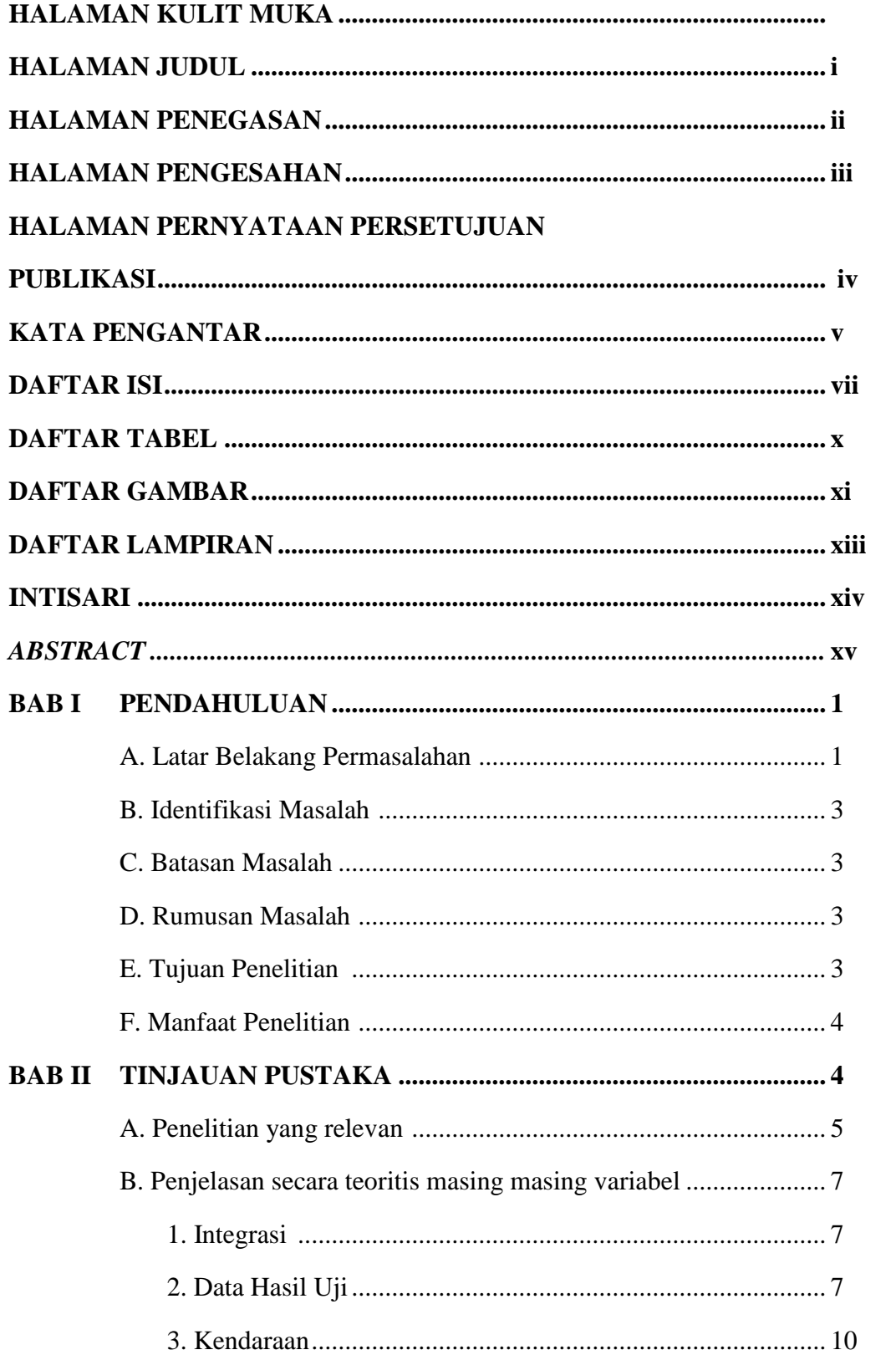

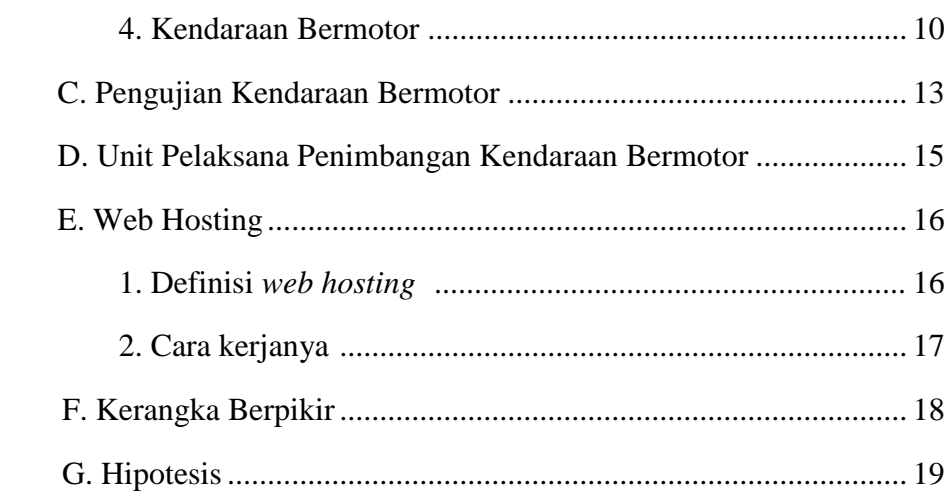

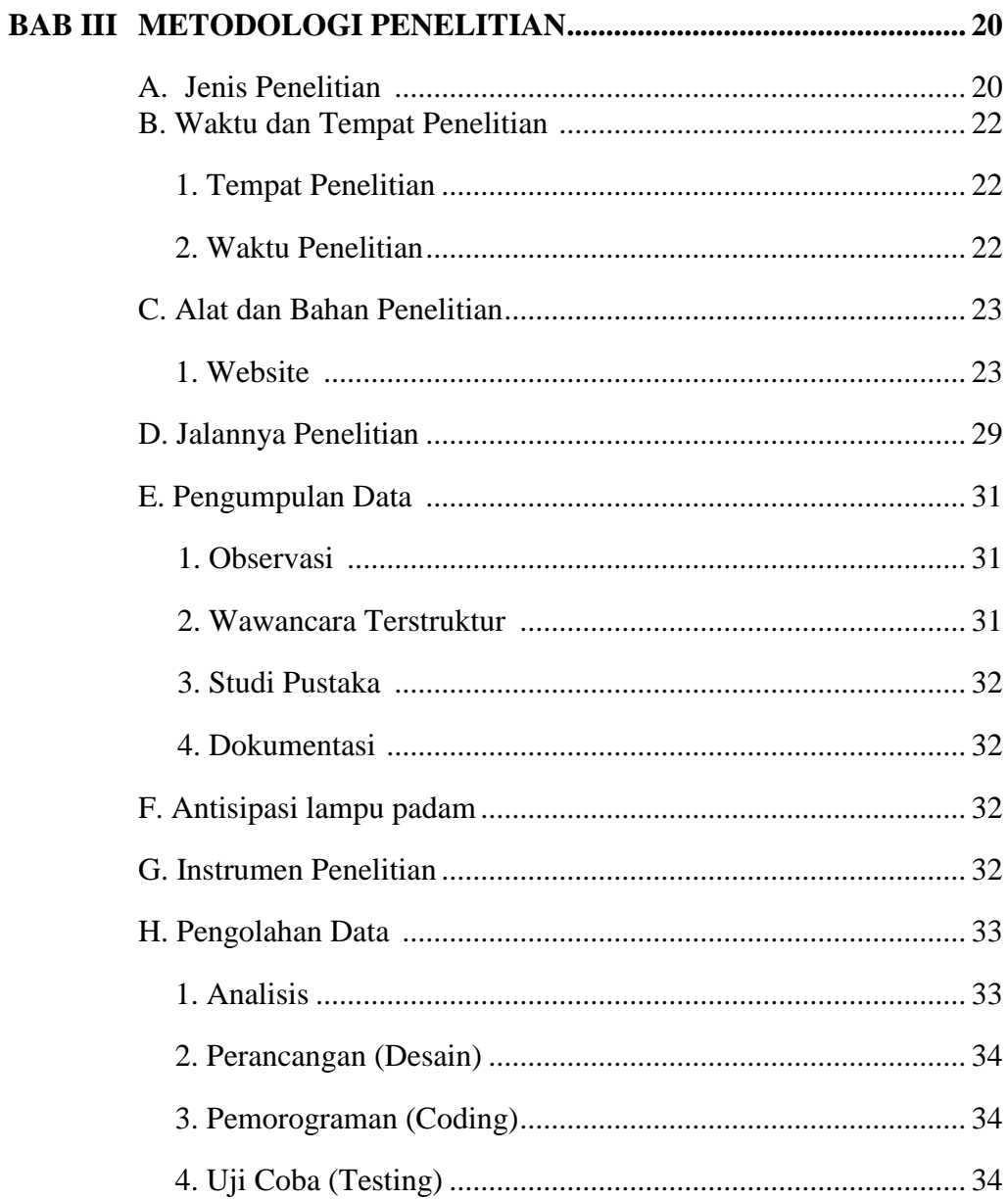

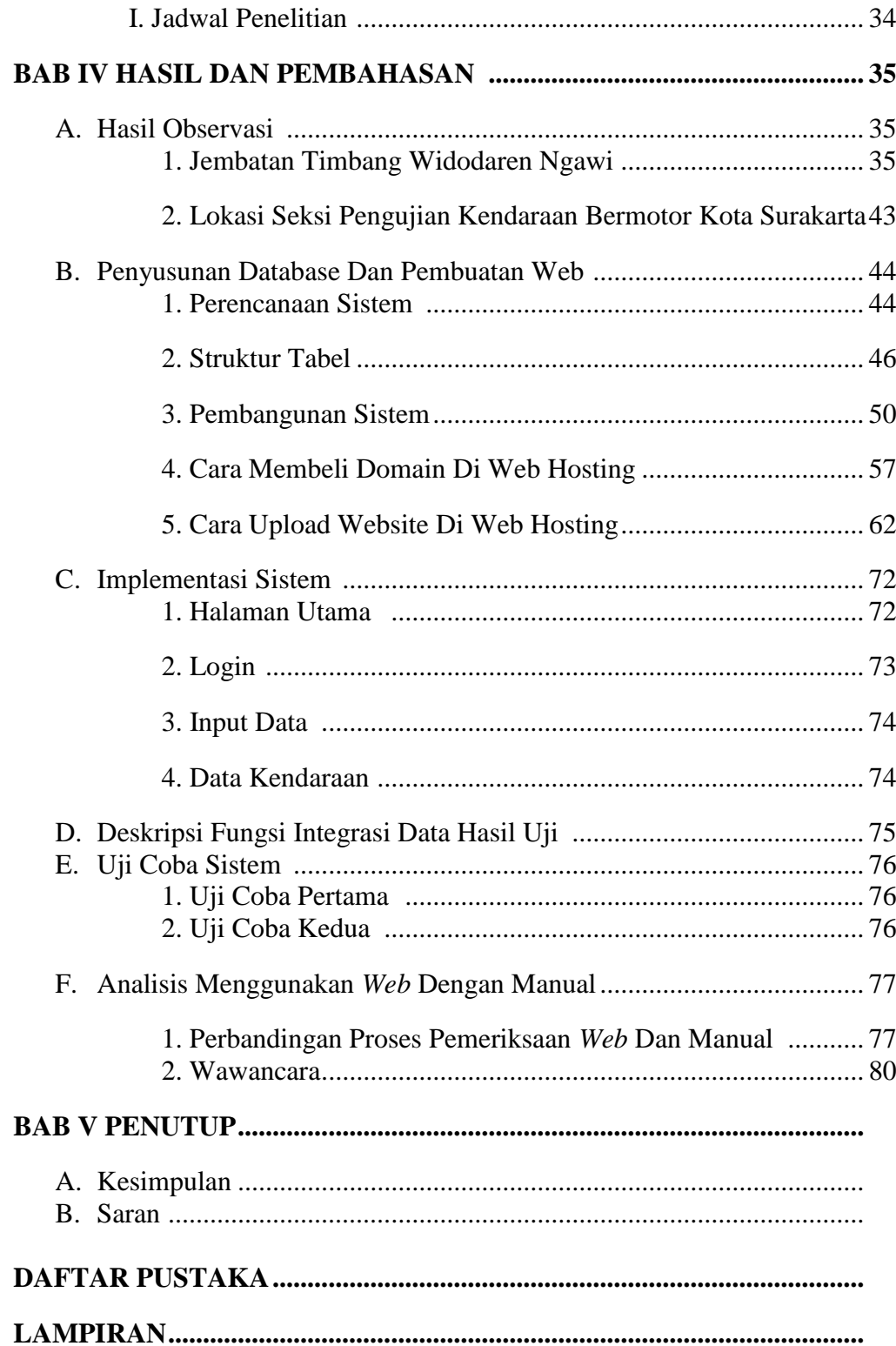

## **DAFTAR TABEL**

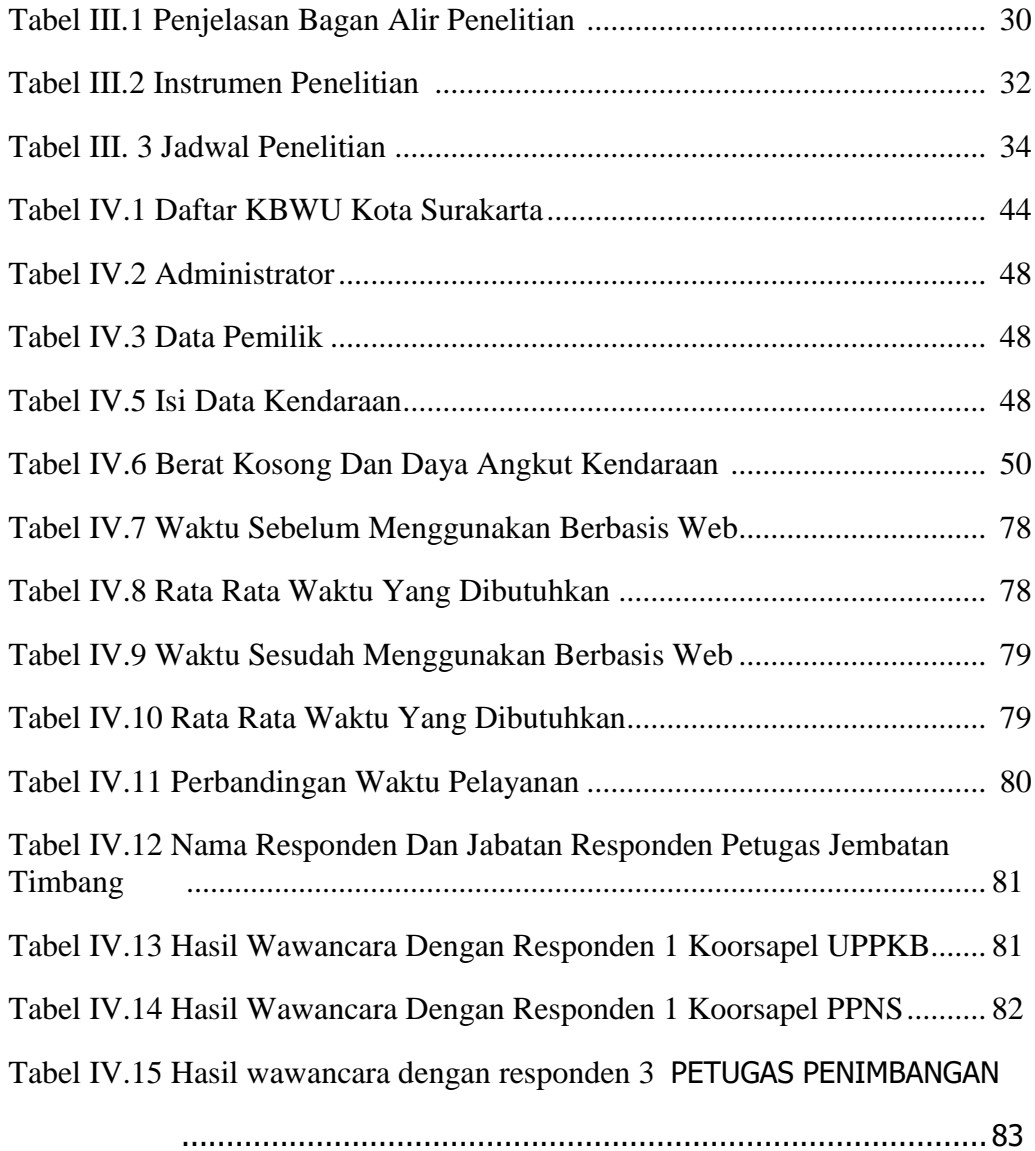

## **DAFTAR GAMBAR**

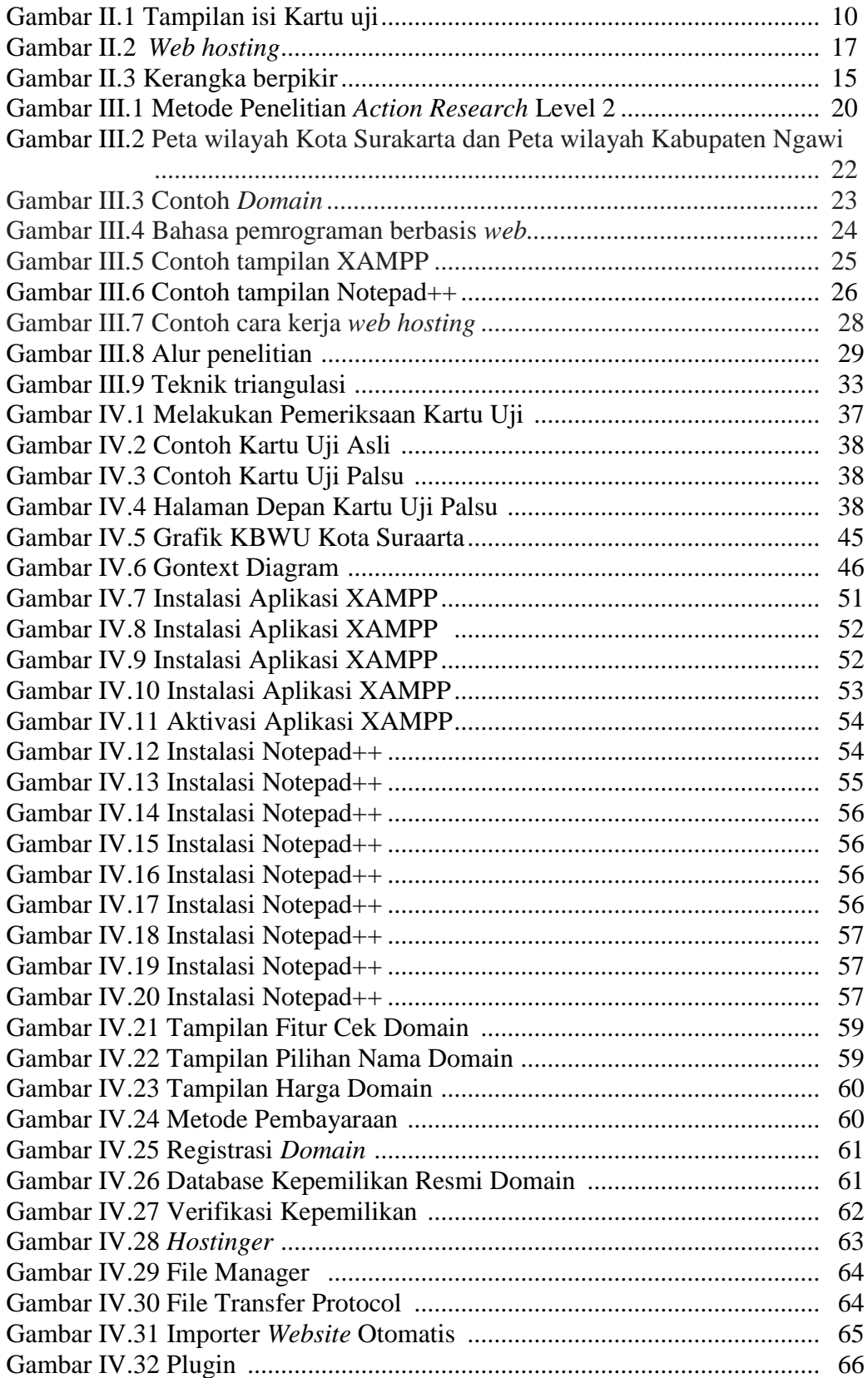

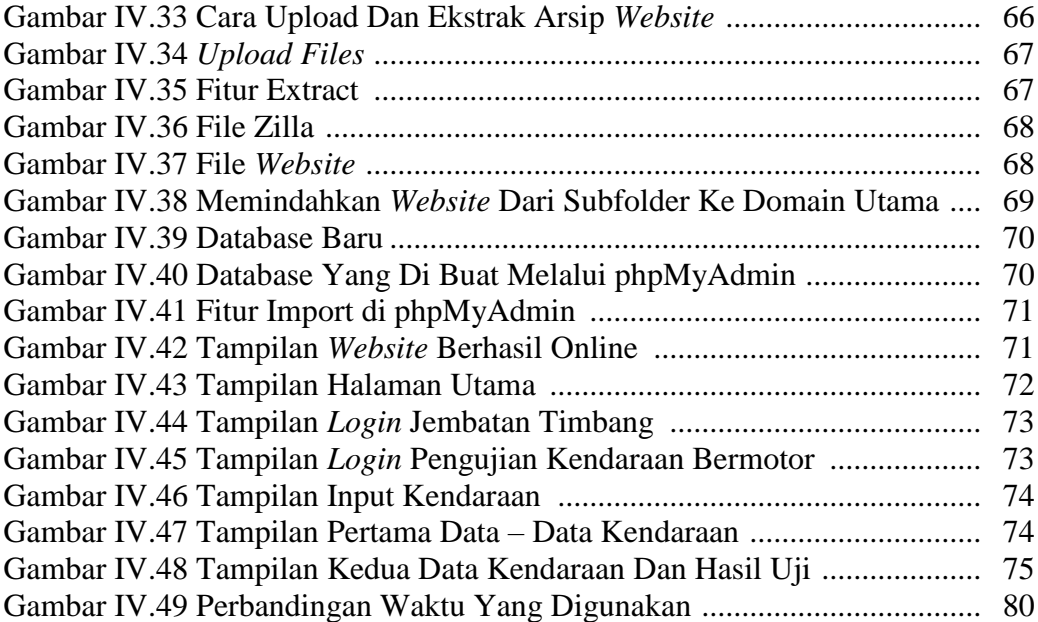

### **DAFTAR LAMPIRAN**

Lampiran 1 Wawancara Lampiran 2 Tampilan *web* Lampiran 3 Lembar asistensi Lampiran 4 Lembar Perbaikan KKW

#### **ABSTRAK/INTISARI**

Berdasarkan kejadian di lapangan apabila terjadi pelanggaran yang terjadi di jembatan timbang maka akan dilakukan pengecekan kesesuaian data, dalam melakukan pengecekan dengan memperhatikan fisik kendaraan secara langsung disesuaikan dengan kartu uji, namun pemeriksaan tersebut masih sulit memperoleh nilai keakuratan dikarenakan banyaknya pemalsuan kartu uji serta modifikasi kendaraan bermotor oleh pemilik sehingga berdasarkan kejadian di lapangan tersebut.

Metode yang digunakan dalam penelitian dan perancangan sistem integrasi data hasil uji kendaraan bermotor berbasis *web* pada Seksi Pengujian Kendaraan Bermotor Dinas Perhubungan Kota Surakarta menggunakan observasi dan wawancara serta pendekatan terstruktur, yaitu menggunakan beberapa alat bantu seperti Diagram Konteks dan Data Flow Diagram. Perangkat lunak pendukung yang digunakan adalah Xampp, Notepad ++ dan *web hosting.*

Dengan adanya sistem Integrasi data hasil uji kendaraan bermotor antara Pengujian Kendaraan Bermotor dengan jembatan timbang yang berbasis web yaitu efisiensi waktu yang diperoleh lebih singkat dari waktu yang sebelumnya 105 detik menjadi 35 detik dan Keamanan data hasil uji berbasis *web* yang tersimpan pada database berbasis *web* lebih aman dan efektif.

**Kata kunci :** *Pengujian Kendaraan Bermotor, Jembatan Timbang, integrasi, kartu uji. pemeriksaan, web*

#### *ABSTRACT*

Based on events in the field if a violation occurs at the weighbridge, data compatibility will be checked, in checking with regard to the physical condition of the vehicle directly adjusted to the test card, but the inspection is still difficult to obtain the accuracy value due to the large number of test card forgery and motor vehicle modification by the owner so based on the incident in the field.

The method used in research and design of data integration systems for webbased motor vehicle test results in the Surakarta City Transportation Department's Motor Vehicle Testing Section uses observation and interviews as well as a structured approach, using several tools such as Context Diagrams and Data Flow Diagrams. The supporting software used is Xampp, Notepad ++ and web hosting.

With the system integration of motorized vehicle test data between Motorized Vehicle Testing with a web-based weighbridge that is the efficiency of the time obtained is shorter than the time that was previously 105 seconds to 35 seconds and the security of web-based test data stored on a web-based database is safer and effective.

## *Keywords : Vehicle inspection, Weigh Bridges, integration, test cards. inspection, web*